# Bringing PCC into The 21th century

# Anders Magnusson

October 11, 2008

### About PCC

- Written in the mid-late-70's by S.C. Johnson as a portable and retargetable C compiler.
- Based on theory from the Richie PDP-11 C compiler and Andy Snyder's 1975 master thesis on portable C compilers
- Was the reference implementation of C compilers and was ported to almost any existing architecture.
- **Nas the system C compiler on almost all Unix systems** (on some still are!)

#### What have I done?

**Write a preprocessor that supports C99** features.

■ Add the C99 features to the C compiler parser step (frontend).

■ Rewrite the code generator (backend) almost entirely to be able to do optimizations.

Why?

- **Needed a C compiler for PDP10 to be able to** port NetBSD to it.
- Wanted a better C compiler than the Richie C compiler for PDP11.
- PCC was just released freely by Caldera.
- Have a slight interest in compilers.

Anders Magnusson <ragge@ltu.se>

Mars 11, 2008

### Layout of a C compiler

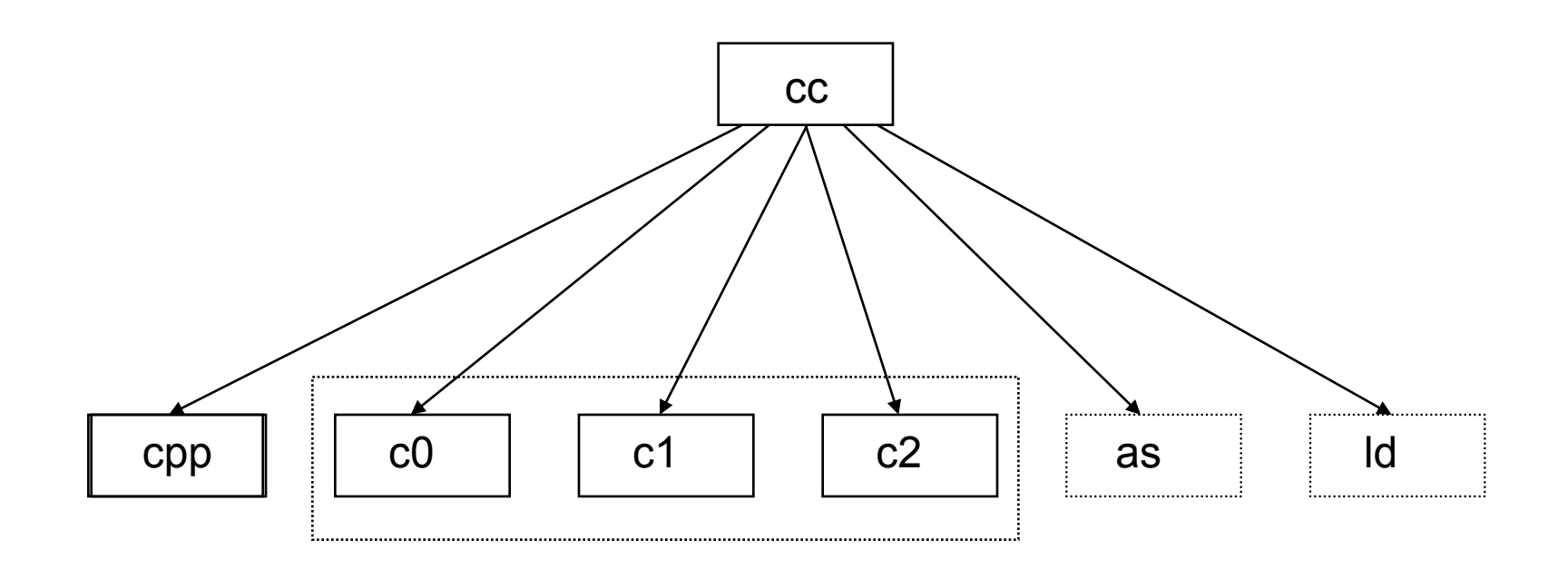

- cpp The C PreProcessor
- c0 Parser and tree builder
- c1 Code generator
- c2 peephole optimizer
- as assembler
- ld linkage loader

### PCC is small and simple

- **The compiler consists of 30 files.**
- The total size of the machine-independent part of the compiler is 15000 lines of code, 9000 in the C language parser and 6000 in the code generator.
- **The machine-dependent part is 3000 lines,** where 1000 is the C-specific code and 2000 is for the code generator.

#### C Parser step overview

- **Handles all initializations and data segment** allocations
- Does syntax checking of the compiled code, prototype checks and casts
- Builds parse trees, inserts casts, converts array references to register offset arithmetic
- Converts language-specific operators (comma operator, lazy evaluation) to non-C-specific code
- Keep track of the symbol table and the different name spaces
- Generates debugging information

#### C Parser machine-independent files

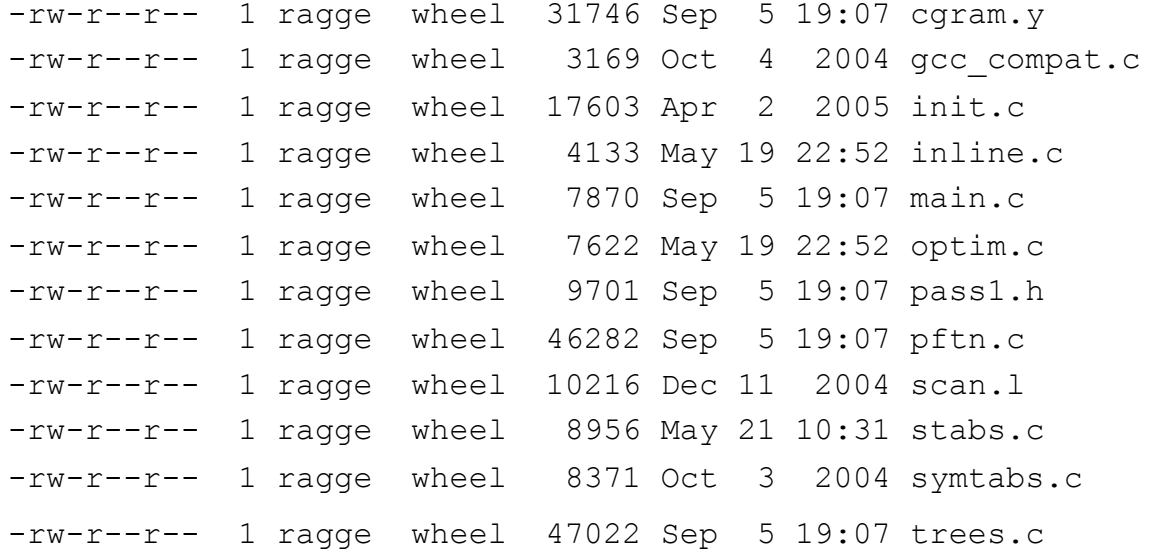

#### Parser step MD code

- 30 machine-dependent functions for the C parser, most of them can be copied.
- **Function** clocal() is called after each tree node is added to be able to do fast rewrite of trees.
- Only two files are cpu-specific

-rw-r--r-- 1 ragge wheel 11487 Oct 3 18:08 local.c -rw-r--r-- 1 ragge wheel 5016 Sep 5 19:07 code.c

#### Internal tree structure

- **The compiler builds binary trees in the** parser step
- **These trees follows through the compiler**

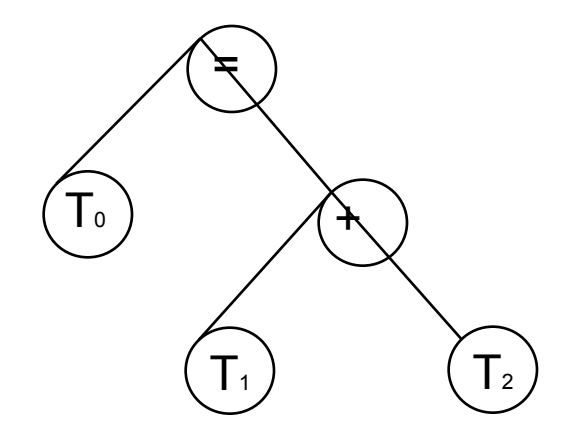

#### Internal tree structures

**A** node always have at least two properties

- $\Box$  op the operation the node is supposed to perform (PLUS, REG, ASSIGN, …)
- $\Box$  type the underlying (C) type of the operand (int, float, char \*, …)
- **Nodes are of three sorts** 
	- **□ BITYPE binary, node with two legs**
	- UTYPE unary, left is a leg
	- LTYPE leaf, no legs
- **A** specific node op is always one of the above.

### Nodes

#### **BITYPES**

 PLUS, MINUS, DIV, MOD, MUL, AND, OR, ER, LS, RS, INCR, DECR, EQ, NE, LE, LT, GE, GT, ULE, ULT, UGE, UGT, CBRANCH, CALL, FORTCALL, STCALL, ASSIGN, STASG

#### **UTYPES**

 COMPL, UMUL, UMINUS, FLD, SCONV, PCONV, PMCONV, PVCONV, UCALL, UFORTCALL, USTCALL, STARG, FORCE, GOTO, FUNARG, ADDROF

#### **LTYPES**

NAME, ICON, FCON, REG, OREG, TEMP

## UTYPEs

#### **UMUL**

Take value pointed to by expression

FLD

**Use only some bits in expression** 

- **SCONV, PCONV** 
	- □ Convert expression value to scalar/pointer
- **PMCONV, PVCONV** 
	- **In Multiply/divide expression for array reference**
- **STARG, FUNARG** 
	- □ (Structure) argument to function
- **ADDROF** 
	- Take address of expression
- **FORCE** 
	- □ Value should be put into return register

### LTYPEs

- **NAME** 
	- □ Reference to the data stored at an address in memory.
- **ICON, FCON** 
	- □ A constant of some type. May be an address in memory.
- **REG** 
	- □ A hardware register on the target machine.
- **D** OREG
	- □ An offset from a register to a memory position, like the stack or in a structure.

#### $\blacksquare$  TEMP

 A temporary variable generated by pass1 that is later converted to either a REG or an OREG.

### The 'NODE'

■ The NODE typedef is the basic structure used through the compiler in both the parser and the code generator

```
typedef struct node { 
 int n_op; 
 int n_rall;
 TWORD n_type; 
 int n_su; 
 union { 
       char * mame;
       int _stsize; 
       union dimfun * df;
 } n_5; 
 union \{int label;
       int _stalign;
       struct suedef * sue;
 } n_6; 
 union { 
       struct { 
             union { 
                   struct node * left;
                   CONSZ lval;
             } n_l; 
             union { 
                   struct node * right;
                   int rval;
                   struct symtab * sp;
             } n_r; 
       } n_u; 
       long double dcon;
 } n_f; 
} NODE;
```
### Code generator steps

- **There are four basic functions in the code** generation pass, called in order (sort of)
	- geninsn()
		- **Finds instructions that covers as much as possible of the** expression tree; ``maximal munch''
	- sucomp()
		- Does Sethi-Ullman computation to find best sub-tree evaluation order
	- genregs()
		- Uses graph-coloring to do register assignment
	- gencode()
		- Emits the instructions and removes redundant code

#### Instruction selection

- **The basic principle of the compiler is** something like "get a value into a register, work on it, and then write it back". Matches RISC targets very well.
- **Instruction selection is the first step in code** generation.
- **Assigning instructions is done by matching** the trees top-down to find an instruction that covers the largest part of the tree.

#### Instruction selection #2

- **If several instructions matches, the best** instruction is selected based on some heuristics (other needs etc), or just the position in the table.
- To be kind to CISC targets with funny addressing modes, special target-dependent functions can be written to match indirect references:
	- **□** shumul() finds out if a shape matches

Anders Magnusson <ragge@ltu.se> Mars 11, 2008 offstar() sets the subtree into a usable state  $\delta$ ormake() will do the actual subtree conv.

### Sethi-Ullman calculations

- Sethi-Ullman calculations is a way to find out how many registers needed to evaluate a parse tree on a simple architecture.
- **If is usually used to see if a subtree must be** stored to be able to evaluate a full tree.
- **IF In PCC Sethi-Ullman is only used to find out** in which order subtrees should be evaluated.
- Numbering of in-tree temporaries is done here.

#### Register assignment

- **The current register allocator uses graph**coloring based on the George and Appel pseudocode from their ACM paper.
- **Extensions to handle multiple register** classes are added, with some ideas from a Smith, Holloway and Ramsey ACM paper but in a better and simpler way  $:-)$
- If register allocation fails, geninsn() and sucomp() may have to be called again.

#### Instruction emitting

- **Emitting of instruction is done bottom-up in** the order found by sucomp(). Tree rewriting is used.
- **Redundant code from the register allocation** phase (reg-reg moves) are removed here (unless condition codes is needed)

### Optimizations

- **When optimizing is enabled, the C language** parser will count all variables as temporaries and let the register allocator try to put them in registers.
- Redundant jumps (to next insn) are deleted.
- **The trees are divided in basic blocks and a** control-flow graph is built.
- The trees are converted in SSA form (not yet finished).

### Code generator files

#### **Machine-independent**

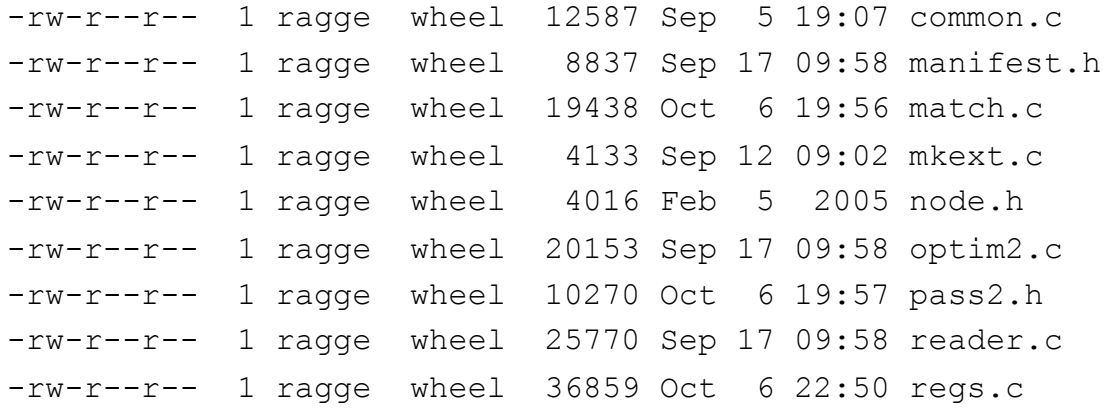

#### **CPU-specific**

-rw-r--r-- 1 ragge wheel 18825 Sep 8 21:19 local2.c -rw-r--r-- 1 ragge wheel 7847 Sep 17 09:58 order.c -rw-r--r-- 1 ragge wheel 24420 Oct 6 22:50 table.c

### Code-generator CPU-specific code

- **About 30 functions in total**
- **18 functions are related to instruction** emission.
- **The table which is an array of optab entries** which each describes an instruction.
- The offstar()/ormake() functions are among the most difficult to write. They searches for situations where indexing of instructions can be used.

#### Instruction table

■ The table is an array of entries that is the basis for instruction selection.

{ PLUS, INAREG|FOREFF, SAREG, TINT|TUNSIGNED, SAREG|SNAME|SOREG, TINT|TUNSIGNED, 0, RLEFT, " addl AR,  $AL\n\| \n\|$ , { OPSIMP, INAREG, SAREG, TCHAR|TUCHAR, SCON, TANY, 0, RLEFT, " Ob  $CR, AL\n", \}$ ,

#### Instruction table

- **Nacro ops in table** 
	- $\Box$  Z special machine dependent operations
	- $\Box$  F this line deleted if FOREFF is active
	- $S$  field size
	- $\Box$  H field shift
	- $\Box$  M field mask
	- $\Box$  N complement of field mask
	- $\Box$  L output special label field
	- $\Box$  O opcode string
	- $B byte offset in word$
	- $\Box$  C for constant value only
	- $\Box$  I in instruction
	- $\Box$  A address of
	- $\Box$  U for upper half of address, only

#### Future directions

#### **f77** frontend;

- □ The original f77 compiler that were targeted towards the Johnson and Richie compilers were quite simple to get running.
- C++ frontend;
	- □ Despite what people say I think it won't be so difficult to write one :-)
- as, ld, ...

**□** Original code exists, just spend some time...

### Nice books and papers

- A tour through the portable C compiler □ S. C. Johnson 1978
- **Iterated Register Coalescing** 
	- ACM paper, Appel & George 1996
- **Compilers: Principles, Techniques, and Tools** 
	- "Dragon book", Ravhi, Sethi, Ullman, ...
- **Modern compiler implementation in C/Java** □ Appel, ...

#### Related stuff

- $\blacksquare$  The pcc web site; http://pcc.ludd.ltu.se
- **Mailing lists**;
	- pcc-list@ludd.ltu.se
	- pcc-commit-list@ludd.ltu.se

## Funding? Yes please! :-)

Anders Magnusson <ragge@ltu.se>

Mars 11, 2008